### **Министерство сельского хозяйства Российской Федерации**

### **Федеральное государственное бюджетное образовательное учреждение высшего образования**

### **«ВОРОНЕЖСКИЙ ГОСУДАРСТВЕННЫЙ АГРАРНЫЙ УНИВЕРСИТЕТ ИМЕНИ ИМПЕРАТОРА ПЕТРА I»**

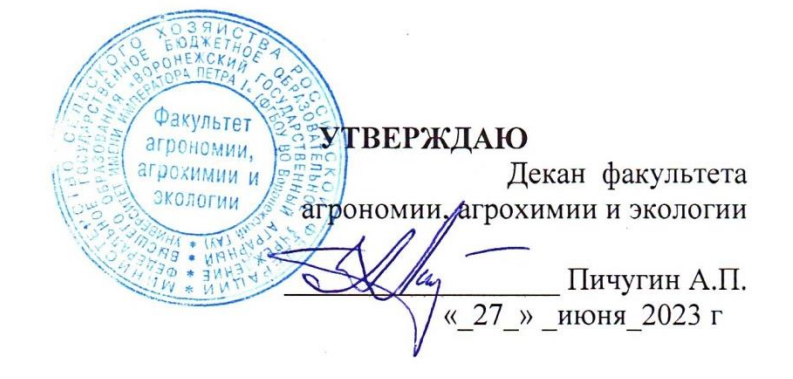

# **РАБОЧАЯ ПРОГРАММА ПО ДИСЦИПЛИНЕ**

ФТД.02 Компьютерные технологии в ландшафтном дизайне для направления подготовки 35.03.05 – Садоводство направленность «Декоративное садоводство и ландшафтный дизайн» Квалификация (степень) выпускника бакалавр Факультет агрономии, агрохимии и экологии Кафедра плодоводства и овощеводства

Разработчик рабочей программы: доцент, к.с.-х. наук, доцент Микулина Ю.С.

<u>Mul</u>

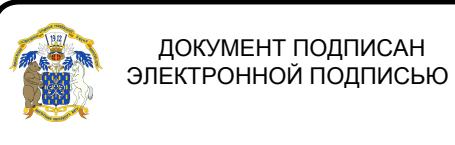

Сертификат: 009DC7B5B98BCBFB48AE0288B7F4173114 Владелец: Агибалов Александр Владимирович Действителен: с 09.02.2023 до 04.05.2024

 $\frac{B}{B}$ оронеж – 2023 г.

Рабочая программа разработана в соответствии с Федеральным государственным образовательным стандартом высшего образования – бакалавриат по направлению подготовки 35.03.05 Садоводство, утвержденный приказом Минобрнауки России от 01 августа 2017 г №737, с изменениями, внесенными приказом Министерства науки и высшего образования Российской Федерации от 8 февраля 2021 г. № 83 (зарегистрирован Министерством юстиции Российской Федерации 12 марта 2021 г., регистрационный № 62739).

Рабочая программа утверждена на заседании кафедры плодоводства и овощеводства (протокол №11 от 20.06.2023 г.)

Заведующий кафедрой <u>А. Нозаран Р.Г. Ноздрачева</u>

Рабочая программа рекомендована к использованию в учебном процессе методической комиссией факультета агрономии, агрохимии и экологии (протокол №9 от 22.06.2023 г.).

Председатель методической комиссии  $\overline{\mathcal{M}}$  Лукин А.Л.

**Рецензент рабочей программы** Заместитель генерального директора ООО «Логус-агро» Гончарова О.И.

### **1. Общая характеристика дисциплины**

Дисциплина «Компьютерные технологии в ландшафтном дизайне» направлена на формирование у студентов профессиональных компетенций: способностью самостоятельно приобретать с помощью информационных технологий и использовать в практической деятельности новые знания и умения, в том числе в новых областях знаний

### **1.1. Цель дисциплины**

*Цель дисциплины* – формирование у студентов навыков применения современных компьютерных информационных технологий в профессиональной деятельности.

### **1.2. Задачи дисциплины**

*Задачами дисциплины является:*

- Формирование знаний истории развития садово-паркового искусства и основными садовыми стилями, а атак же современными тенденциями в озеленении;
- Формирование знаний основных законов и приемов ландшафтного дизайна;
- Формирование знаний порядка разработки проектов при оформлении территории малого сада.
- Формирование знаний и умений базовых операционных систем и принципов работы с ними;
- Формирование умений ввода информации различными способами, проводить операции с файлами в операционных системах, осуществлять вывод информации на носителях различных типов;

### **1.3. Предмет дисциплины**

**Предметом дисциплины «Компьютерные технологии в ландшафтном дизайне»,** разработанной для студентов, обучающихся по направлению 35.03.05 – Садоводство, является применение знаний базовых операционных систем и умений с ними работать при разработке планов озеленения объектов различного назначения.

### **1.4. Место дисциплины в образовательной программе**

ФТД. Факультативы, часть, формируемая участниками образовательных отношений..

### **1.5. Взаимосвязь с другими дисциплинами**

Дисциплина Б1.В.06 «Дизайн малого сада» взаимосвязана с дисциплинами обязательной части – Б1.В.02 «Цветоводство», Б1.В.03 «Дендрология», Б1.В.07 «Газоноведение», Б1.В.08 «Садово-парковое искусство»Б1.В.09 «Фитодизайн».

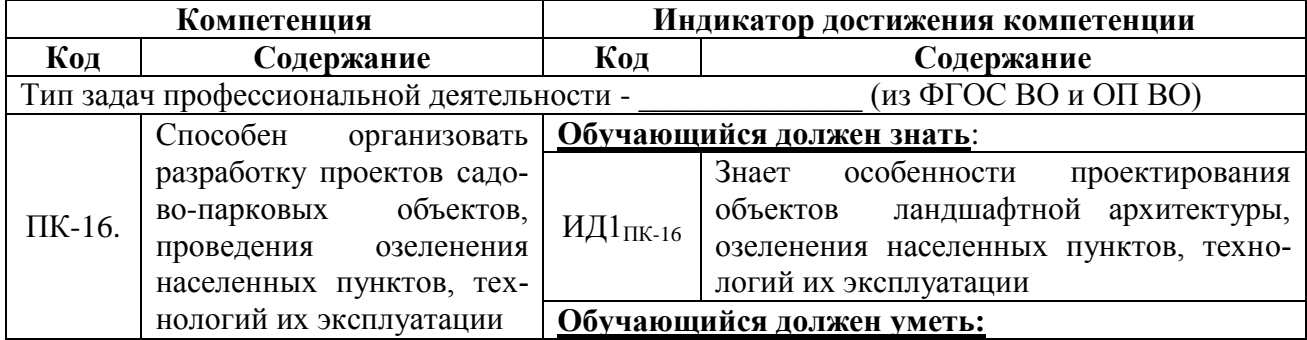

### **2. Планируемые результаты обучения по дисциплине**

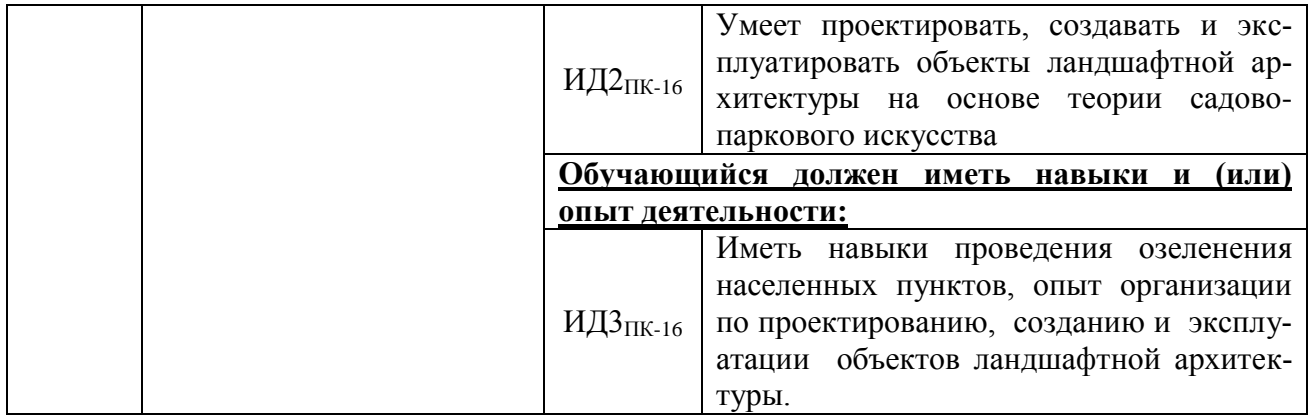

# **3. Объём дисциплины и виды работ**

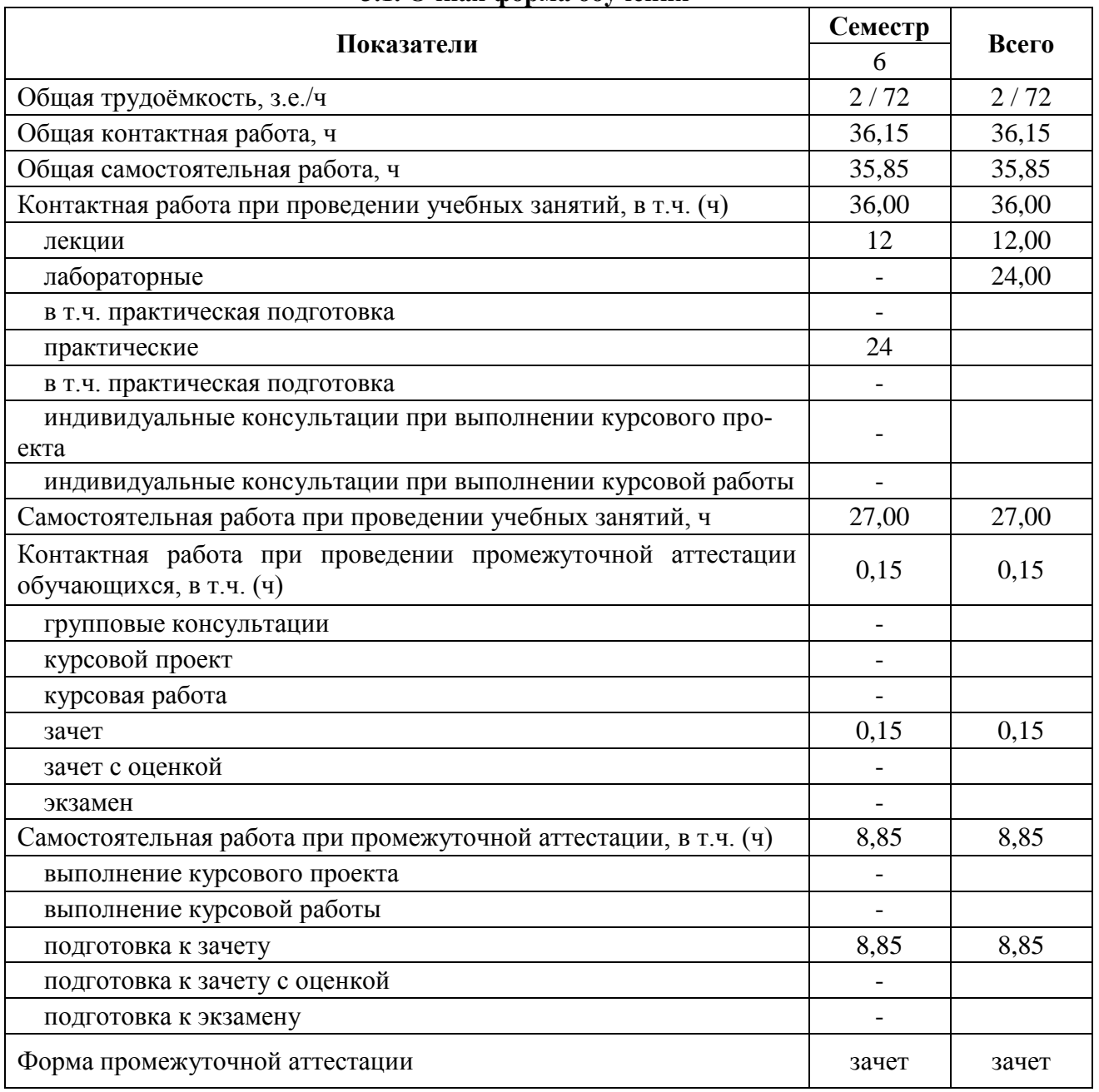

### **3.1. Очная форма обучения**

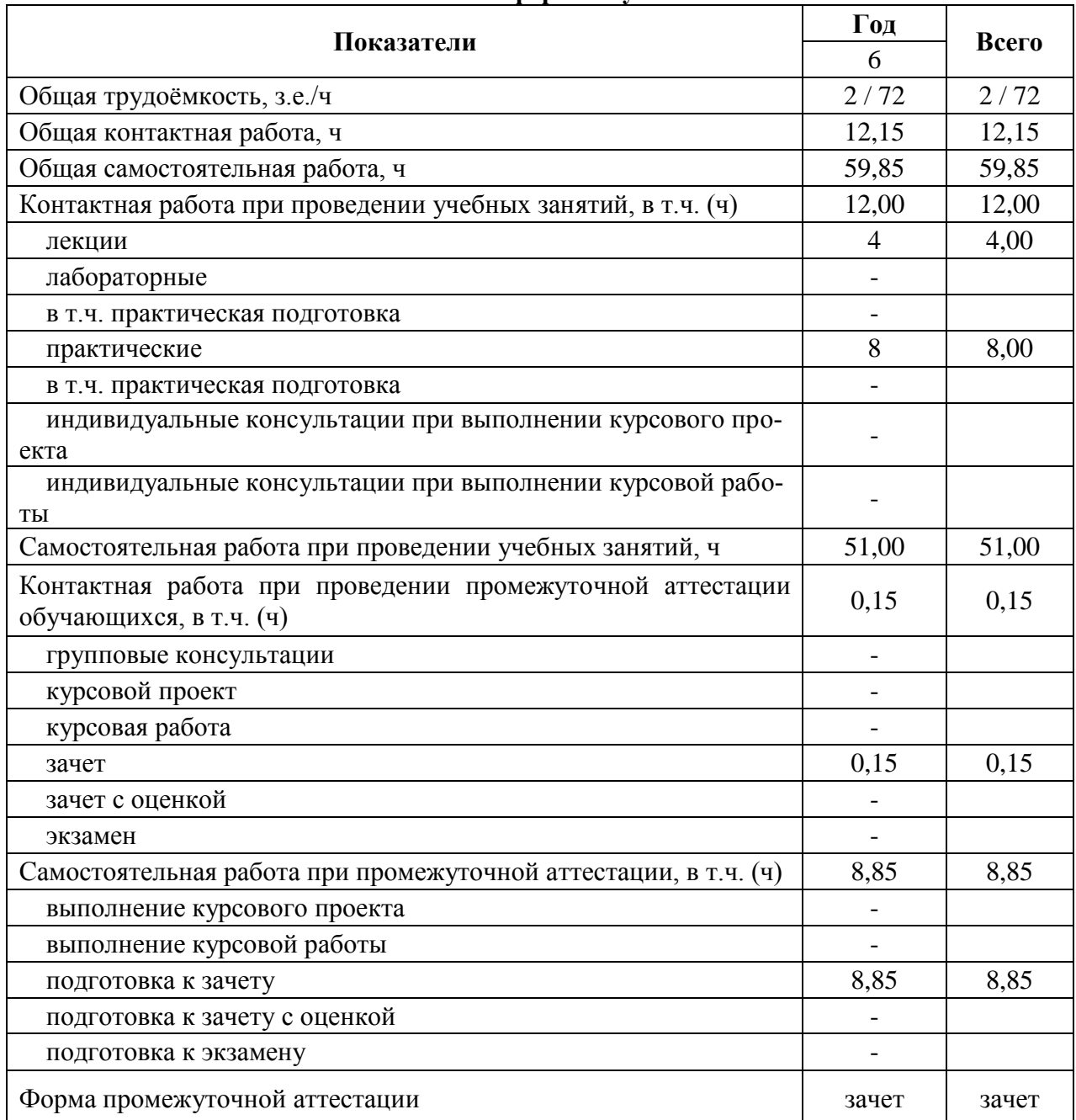

### **3.2. Заочная форма обучения**

# **4. Содержание дисциплины**

### **Раздел 1. Роль и значение информационных технологий в ландшафтной архитектуре.**

*Подраздел 1.1.* Введение. Цели и задачи курса.

*Подраздел 1.2.* Современное состояние информационных технологий в отрасли. Значение информационных технологий.

### **Раздел 2. Гис для ландшафтного планирования**

*Подраздел 2.1.* Моделирование динамики состояния ландшафта. Базы данных и базы знаний.

*Подраздел 2.2.* Основные составные части геоинформационной системы. Принципы работы с разными типами данных.

### **Раздел 3. Выделения потенциальных типов условий**

*Подраздел 3.1.* Ландшафтное обоснование постановки задачи. Методика обработки данных.

*Подраздел 3.2.* Методы построения трёхмерного анализа цифровой модели местности.

### **Раздел 4. Векторная графика**

*Подраздел 4.1.* Основы векторной графики. Точка. Линия, кривая, замкнутая кривая. Свойства объектов. Принципы создания изображений.

*Подраздел 4.2.* Обзор прикладных программ. Основные элементы векторной графики.

### **4.2. Распределение контактной и самостоятельной работы при подготовке к занятиям по подразделам**

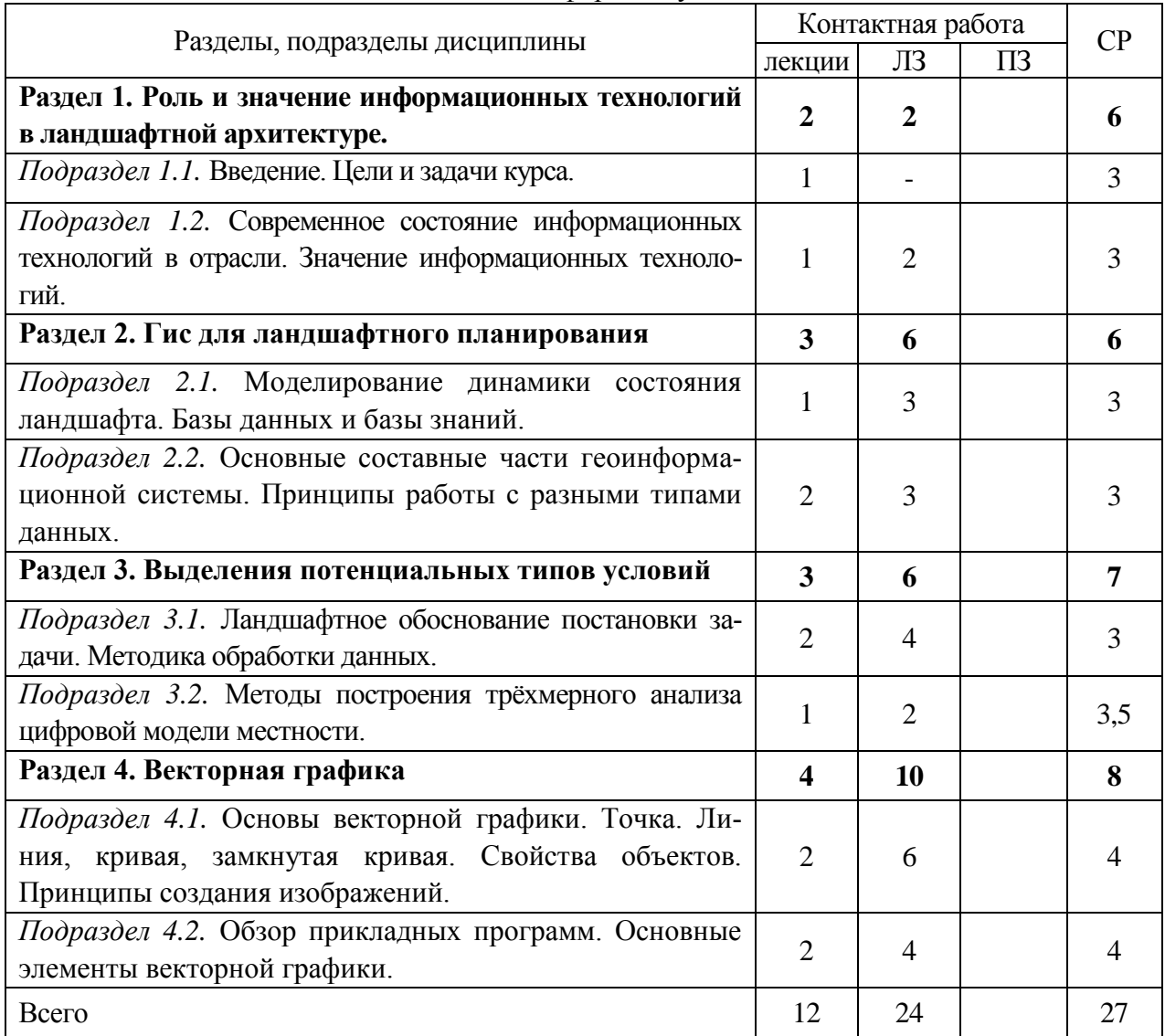

4.2.1. Очная форма обучения

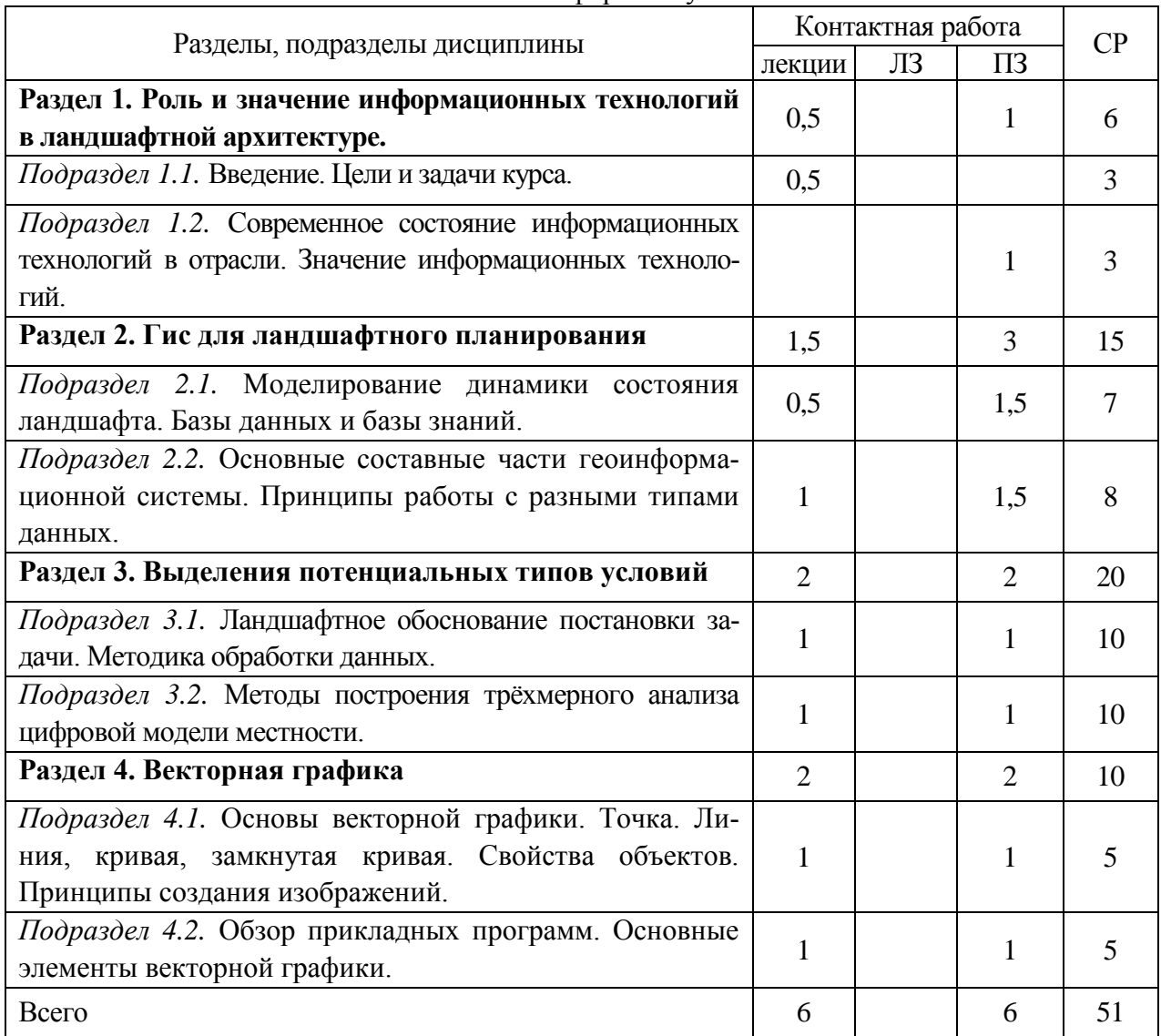

### 4.2.2. Заочная форма обучения

### **4.3. Перечень тем и учебно-методического обеспечения для самостоятельной работы обучающихся**

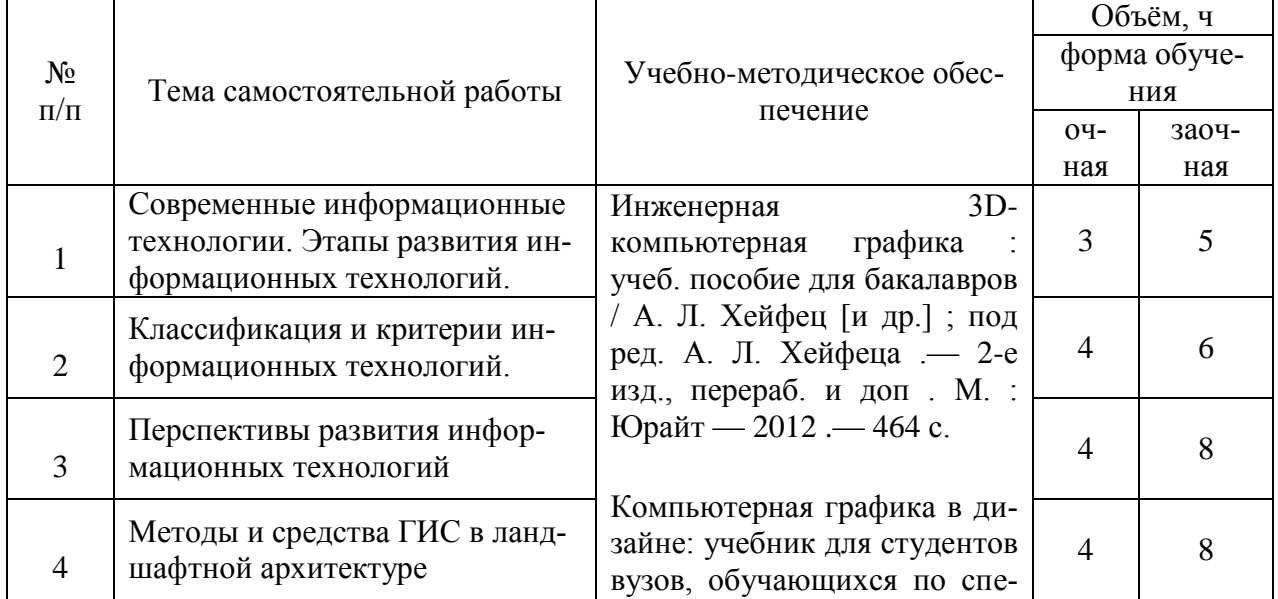

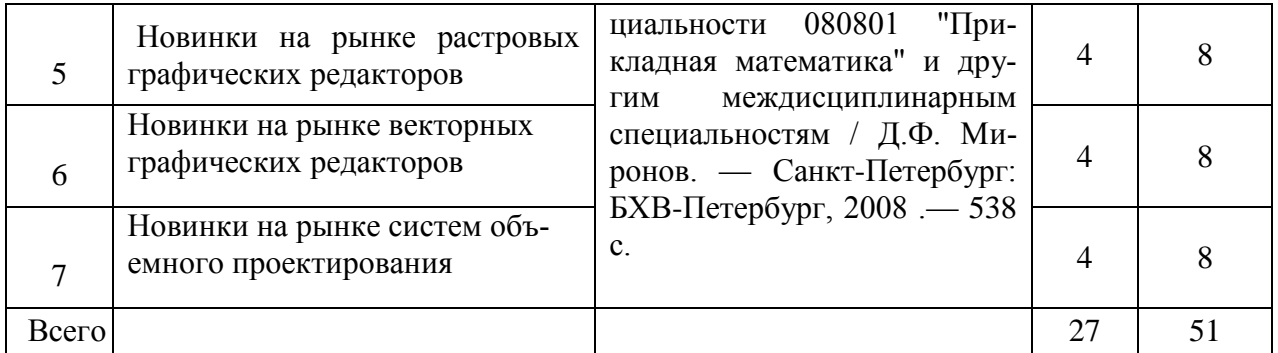

## **5. Фонд оценочных средств для проведения промежуточной аттестации и текущего контроля**

*(необходимо раскрыть порядок формирования компетенций в разрезе индикаторов их достижения по подразделам содержания дисциплины).*

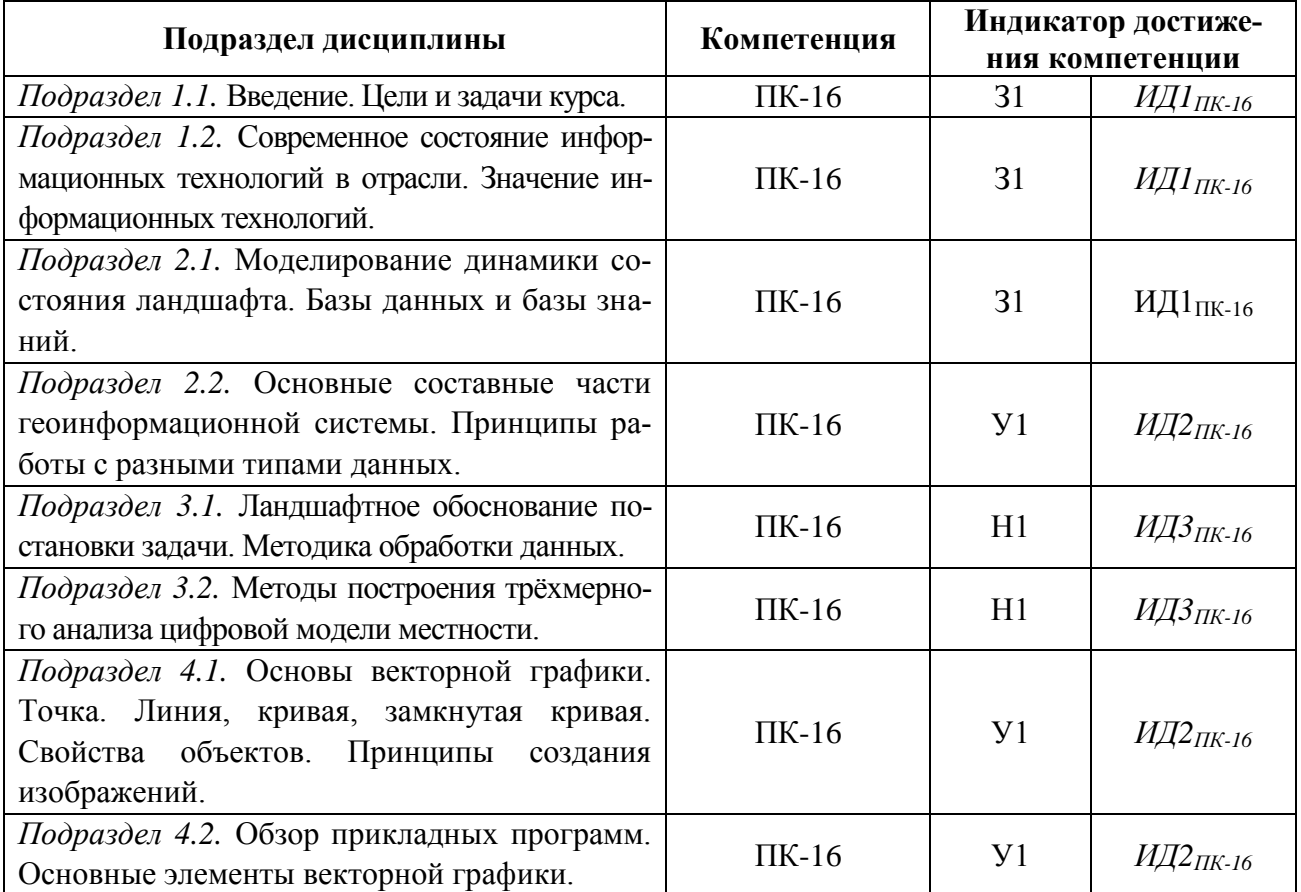

### **5.1. Этапы формирования компетенций**

### **5.2. Шкалы и критерии оценивания достижения компетенций 5.2.1. Шкалы оценивания достижения компетенций**

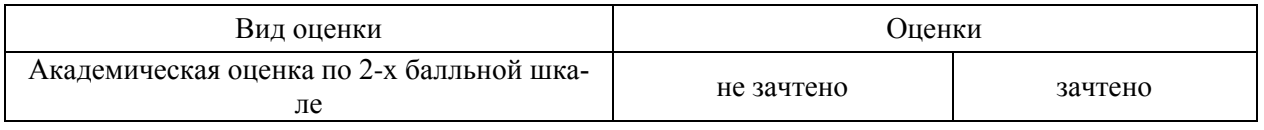

#### Оценка, уровень достижения компетенций Описание критериев Зачтено, высокий Студент выполнил все задания, предусмотренные рабочей программой, отчитался об их выполнении, демонстрируя отличное знание освоенного материала и умение самостоятельно решать сложные задачи дисциплины Зачтено, продвинутый Студент выполнил все задания, предусмотренные рабочей программой, отчитался об их выполнении, демонстрируя хорошее знание освоенного материала и умение самостоятельно решать стандартные задачи дисциплины Зачтено, пороговый Студент выполнил все задания, предусмотренные рабочей программой, отчитался об их выполнении, демонстрируя знание основ освоенного материала и умение решать стандартные задачи дисциплины с помощью преподавателя Не зачтено, компетенция не освоена Студент выполнил не все задания, предусмотренные рабочей программой или не отчитался об их выполнении, не подтверждает знание освоенного материала и не умеет решать стандартные задачи дисциплины даже с помощью преподавателя

#### Критерии оценки на зачете

**5.2.2. Критерии оценивания достижения компетенций**

#### Критерии оценки тестов

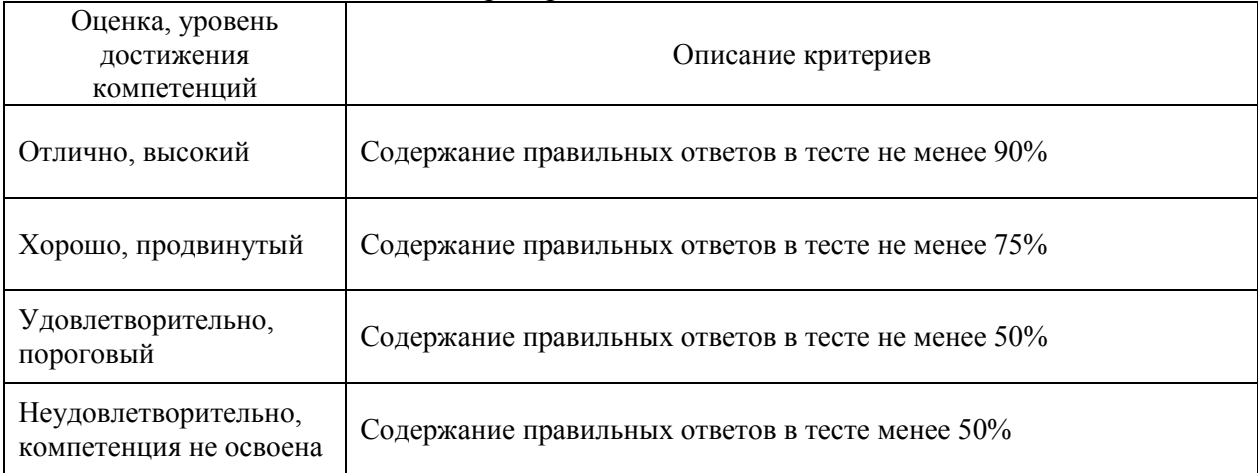

#### Критерии оценки устного опроса

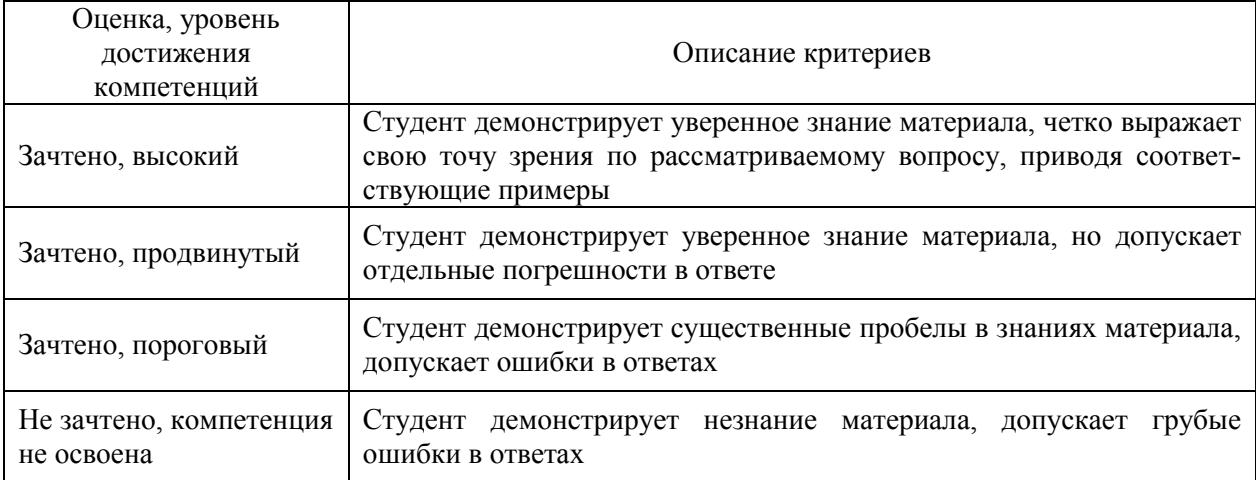

### Критерии оценки решения задач

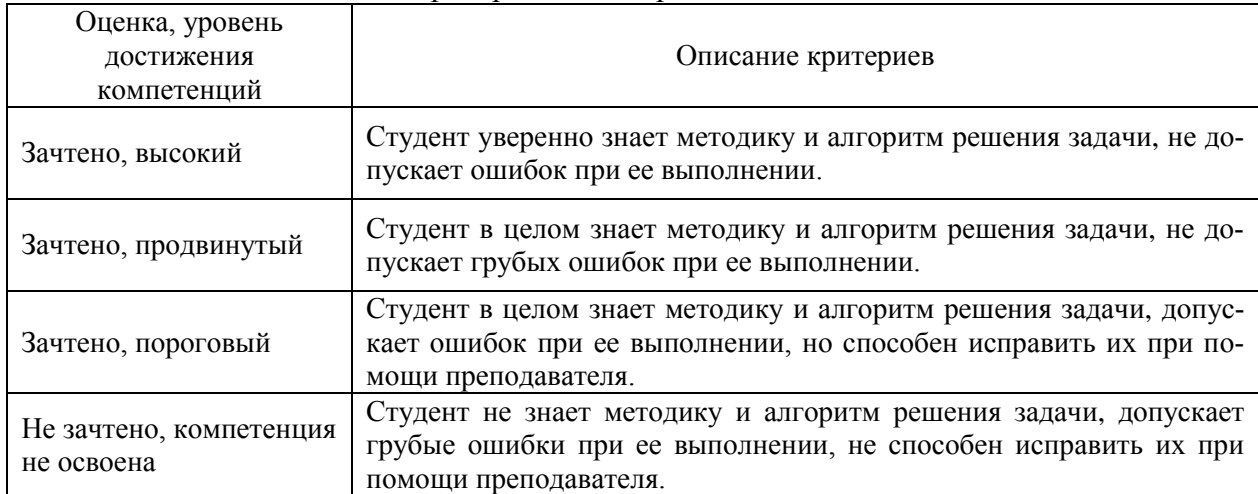

### **5.3. Материалы для оценки достижения компетенций 5.3.1. Оценочные материалы промежуточной аттестации 5.3.1.1. Вопросы к экзамену**

*Не предусмотрено*

### **5.3.1.2. Задачи к экзамену**

*Не предусмотрено*

### **5.3.1.3. Вопросы к зачету с оценкой**

*Не предусмотрено*

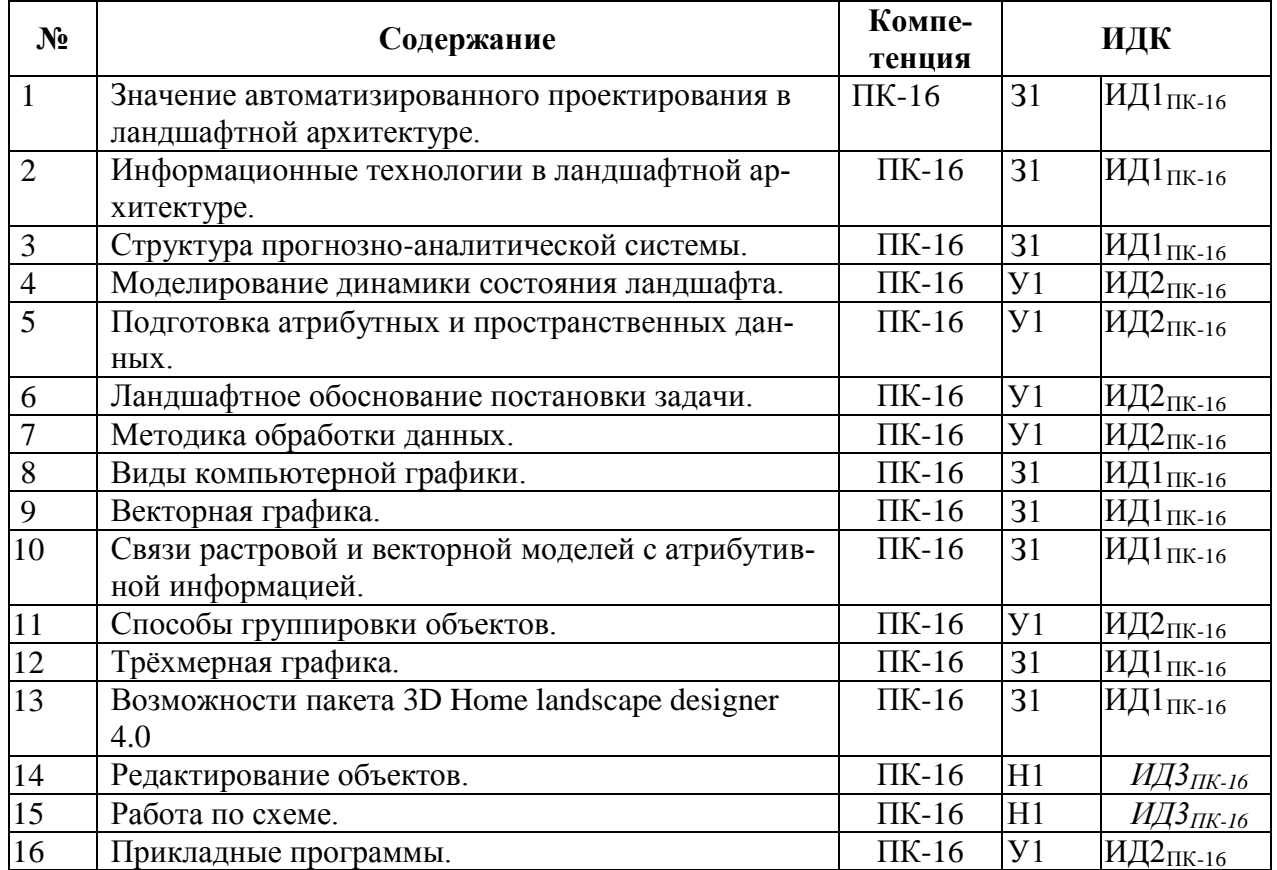

### **5.3.1.4. Вопросы к зачету**

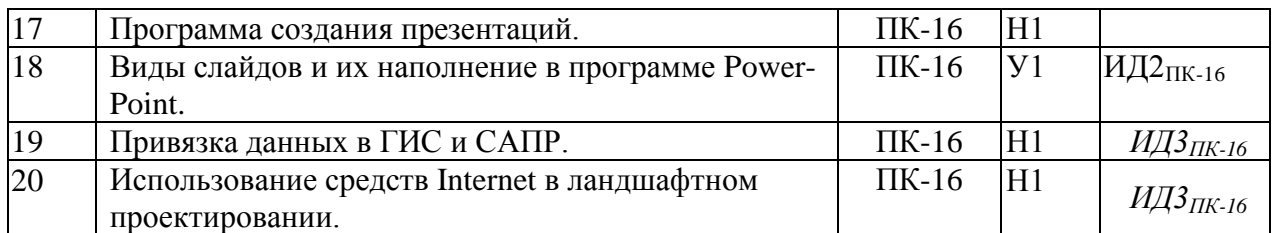

### **5.3.1.5. Перечень тем курсовых проектов (работ)**

*Не предусмотрено*

### **5.3.1.6. Вопросы к защите курсового проекта (работы)** *Не предусмотрено*

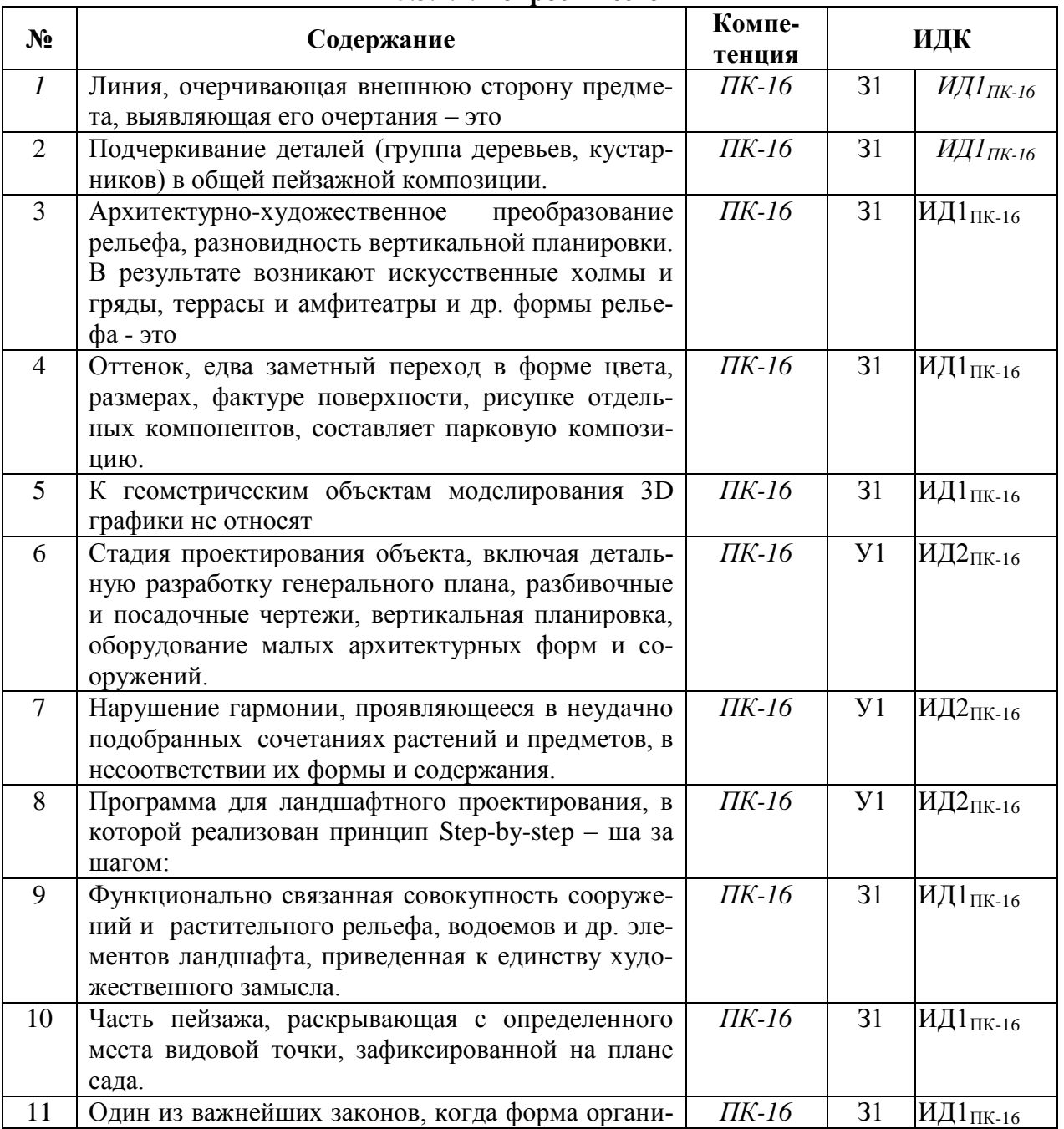

### **5.3.2. Оценочные материалы текущего контроля 5.3.2.1. Вопросы тестов**

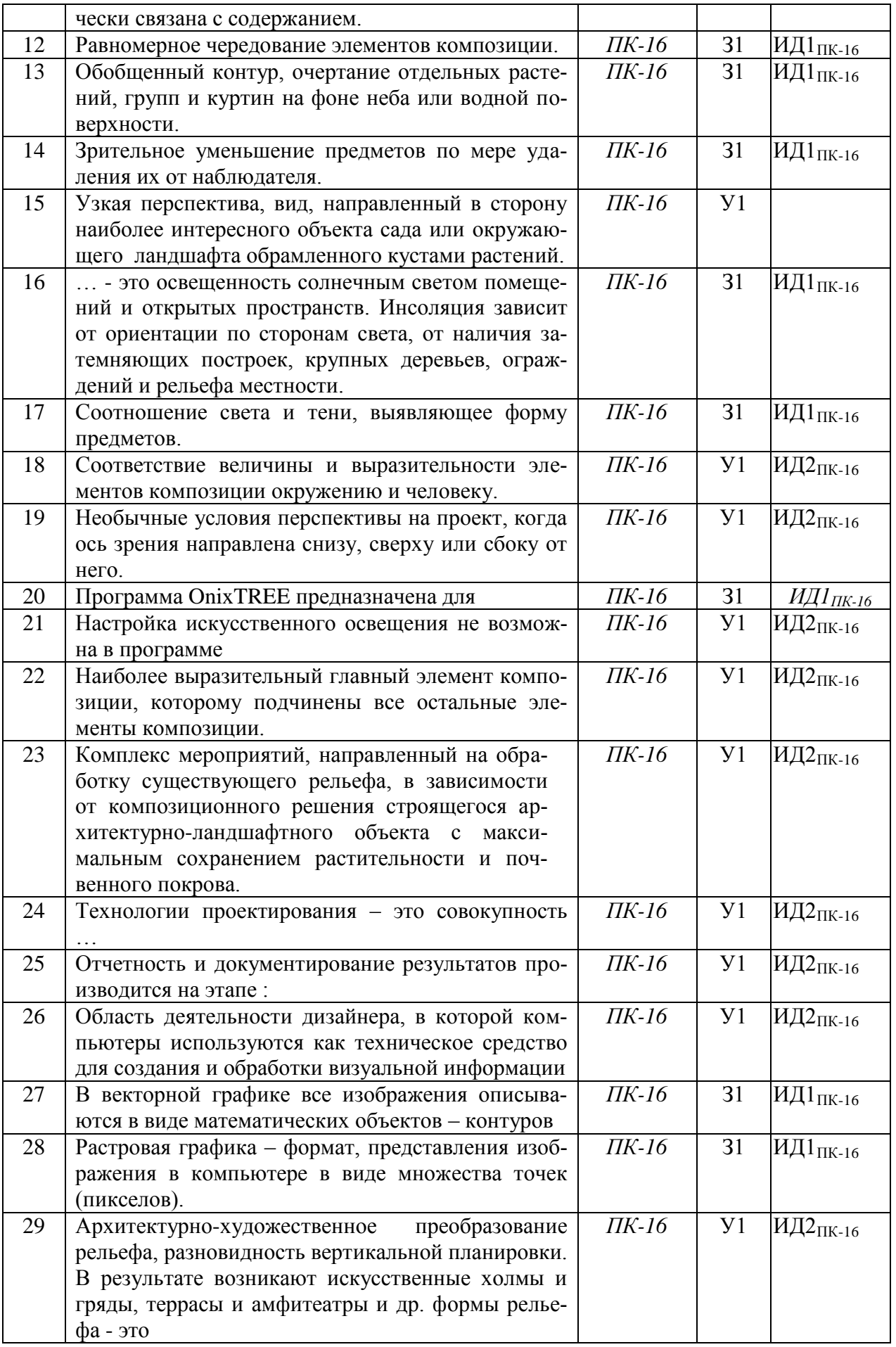

| 30 | Стадия проектирования объекта, включая деталь- | ПК-16 | $y_1$          | ИД2пк-16                       |
|----|------------------------------------------------|-------|----------------|--------------------------------|
|    | ную разработку генерального плана, разбивочные |       |                |                                |
|    | и посадочные чертежи, вертикальная планировка, |       |                |                                |
|    | оборудование малых архитектурных форм и со-    |       |                |                                |
|    | оружений.                                      |       |                |                                |
| 31 | Технологии проектирования - это совокупность   | ПК-16 | 31             | ИД1 $_{\rm HK\text{-}16}$      |
| 32 | При изменении размеров растрового изображения- | ПК-16 | 31             | ИД1 $\text{II}_{\text{HK-16}}$ |
| 33 | Чем больше разрешение, тем  изображение        | ПК-16 | 31             | ИД1 пк-16                      |
| 34 | Пиксель является-                              | ПК-16 | 31             | ИД1 <sub>ПК-16</sub>           |
| 35 | При изменении размеров векторной графики его   | ПК-16 | Y <sub>1</sub> |                                |
|    | качество                                       |       |                |                                |
| 36 | Графика которая представляется в виде графиче- | ПК-16 | 31             | ИД1 пк-16                      |
|    | ских примитивов                                |       |                |                                |
| 37 | Графический редактор Paint находится в группе  | ПК-16 | 31             | ИД1 пк-16                      |
|    | программ                                       |       |                |                                |
| 38 | К какому типу компьютерной графики относится   | ПК-16 | 31             | ИД1пк-16                       |
|    | программа Paint                                |       |                |                                |
| 39 | С помощью растрового редактора можно:          | ПК-16 | y <sub>1</sub> | ИД2пк-16                       |
| 40 | Графический редактор это                       | ПК-16 | 31             | ИД1 пк-16                      |
| 41 | Графическим объектом НЕ является               | ПК-16 | 31             | ИД1 пк-16                      |
| 42 | Понятие «трехмерный» характеризуется:          | ПК-16 | 31             | ИД1 $_{\rm{\Pi K\text{-}16}}$  |

**5.3.2.2. Вопросы для устного опроса**

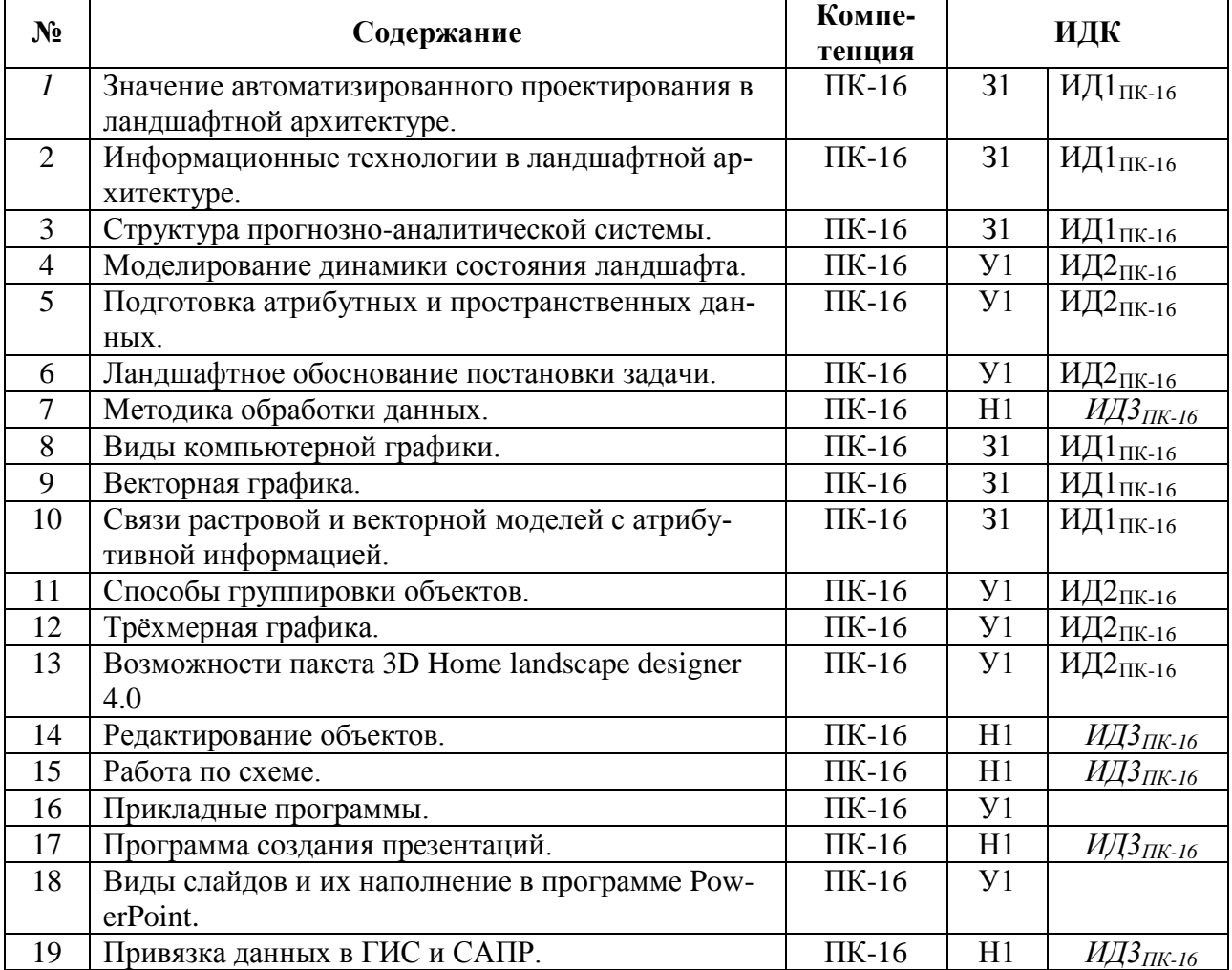

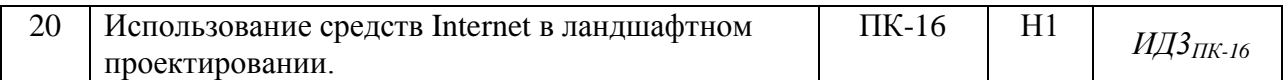

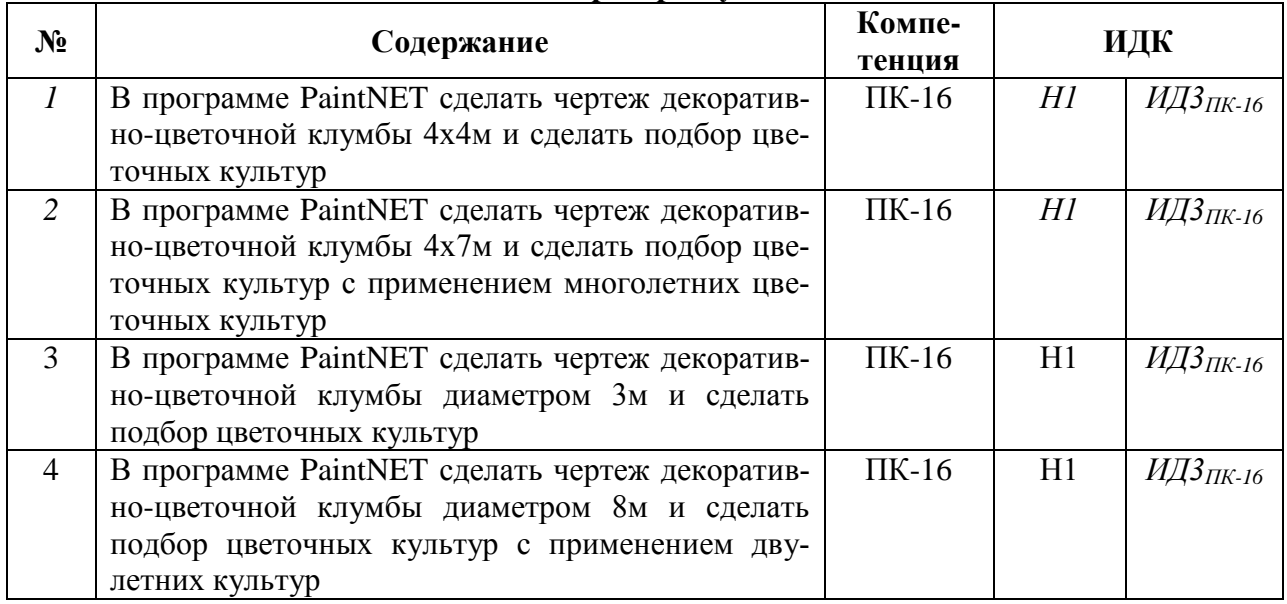

### **5.3.2.3. Задачи для проверки умений и навыков**

**5.3.2.4. Перечень тем рефератов, контрольных, расчетно-графических работ** *Не предусмотрено*

### **5.3.2.5. Вопросы для контрольной (расчетно-графической) работы**

*Не предусмотрено*

### **5.4. Система оценивания достижения компетенций 5.4.1. Оценка достижения компетенций в ходе промежуточной аттестации**

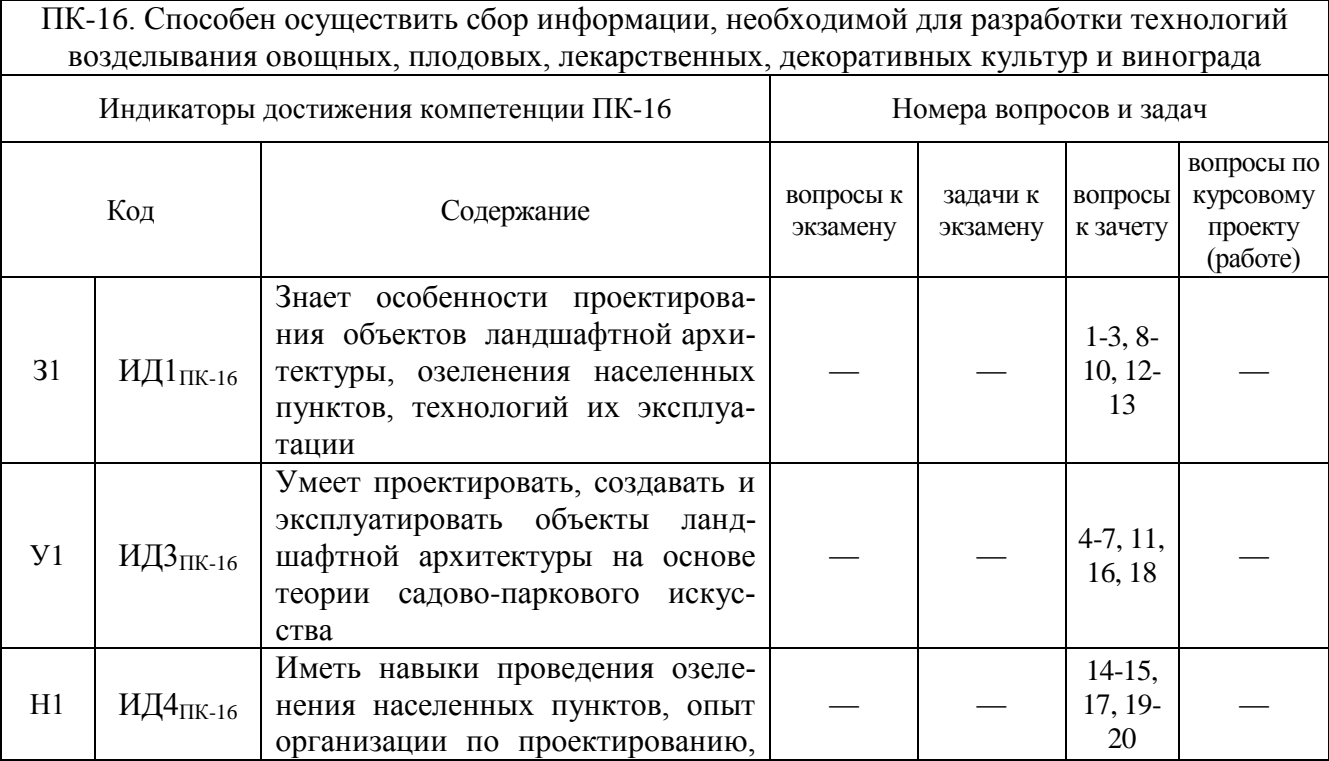

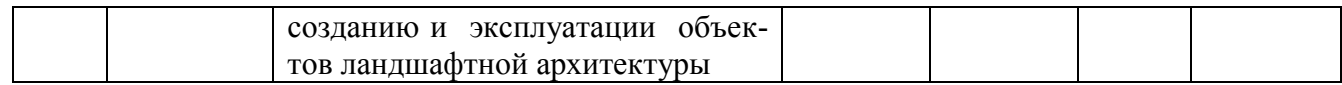

### **5.4.2. Оценка достижения компетенций в ходе текущего контроля**

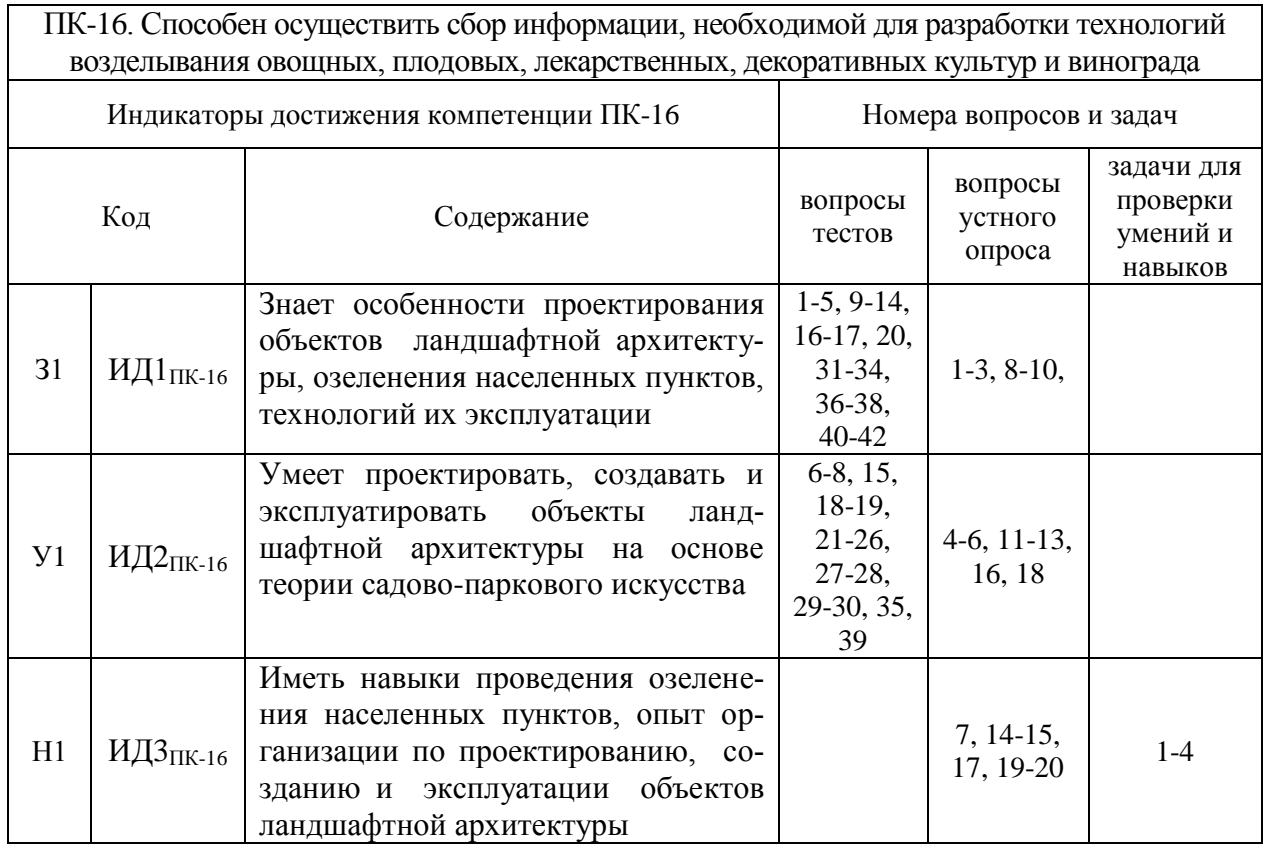

# **6. Учебно-методическое и информационное обеспечение дисциплины**

### **6.1. Рекомендуемая литература**

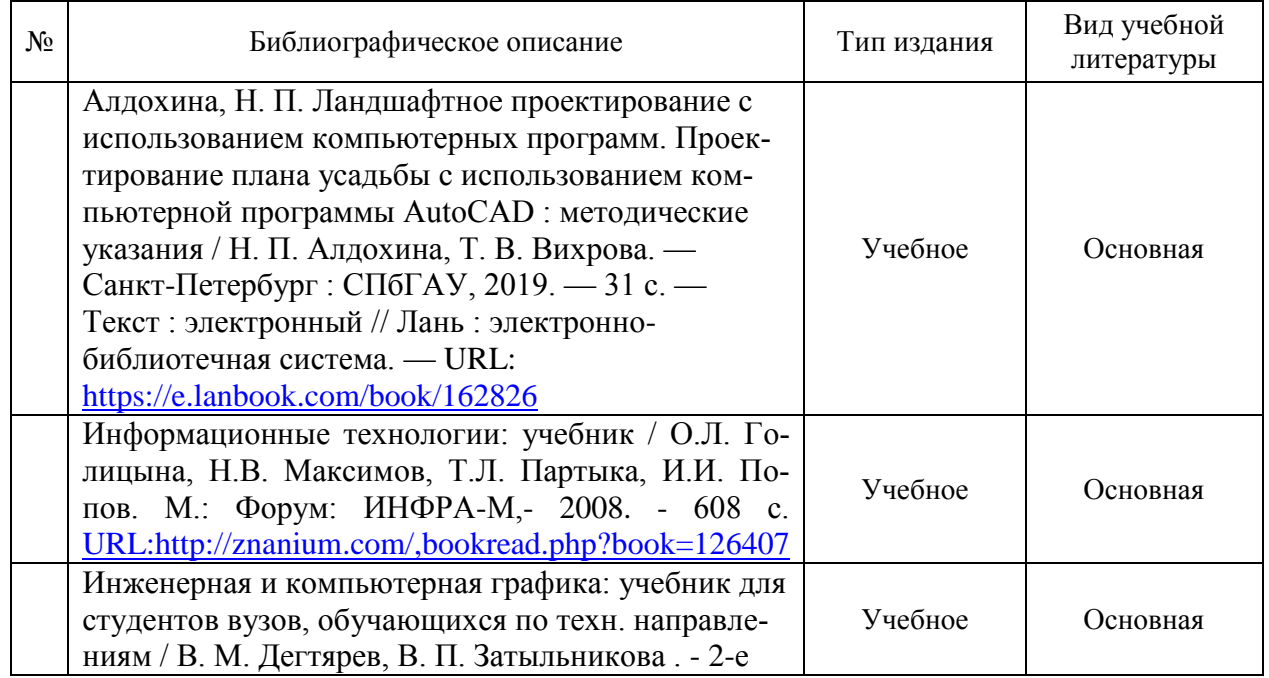

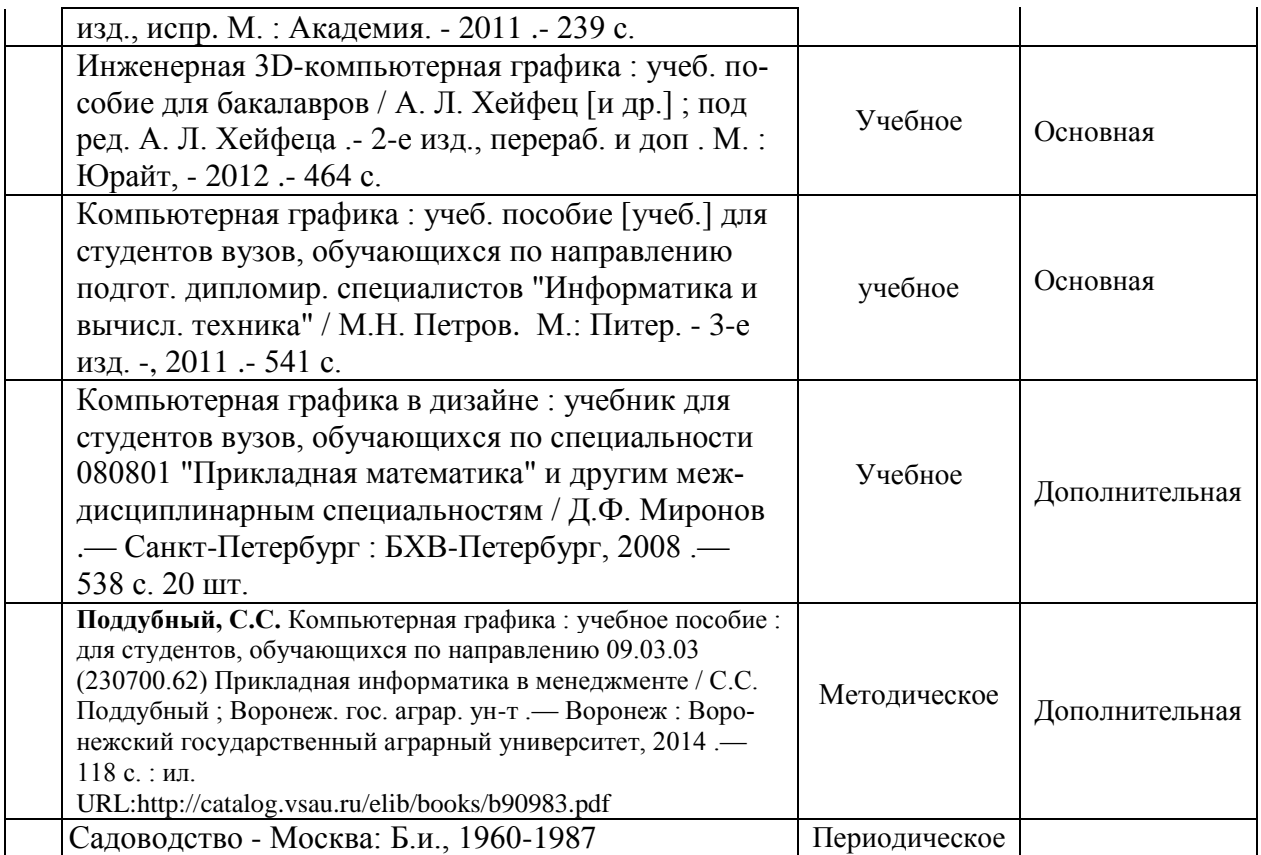

### **6.2. Ресурсы сети Интернет 6.2.1. Программное обеспечение общего назначения.**

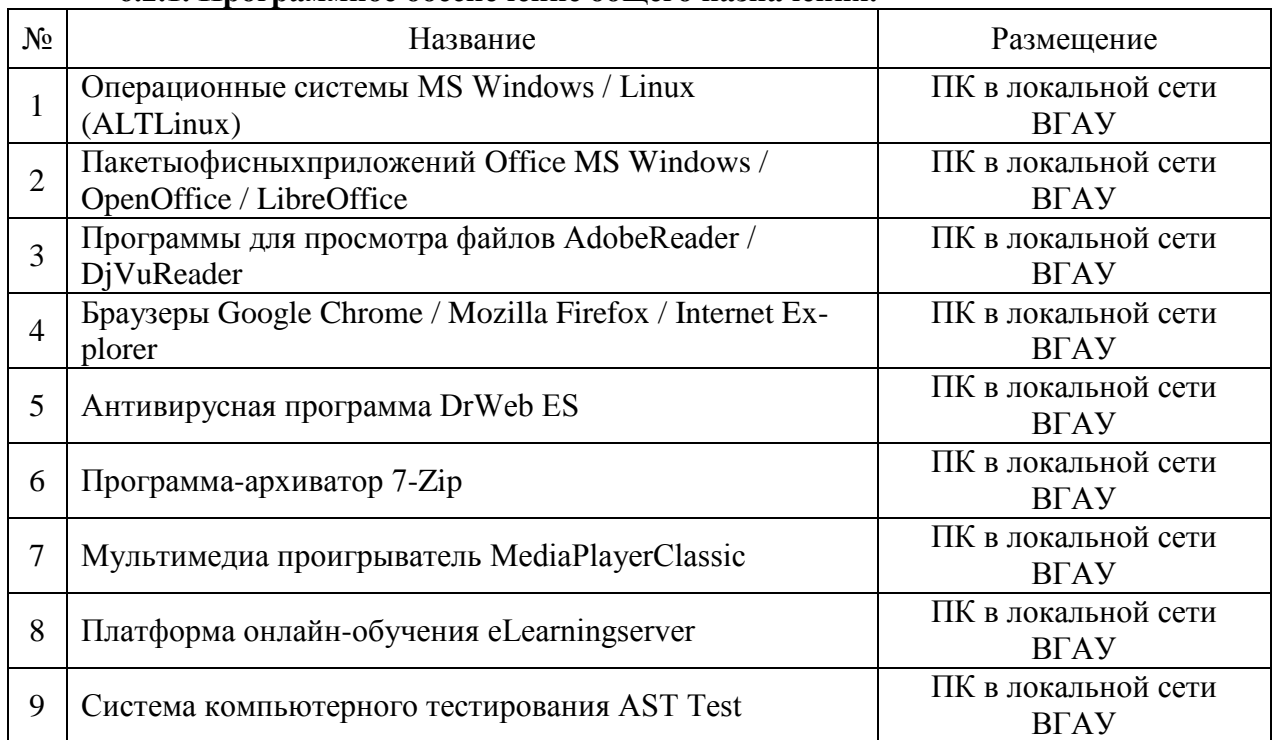

# **6.2.2. Специализированное программное обеспечение.**

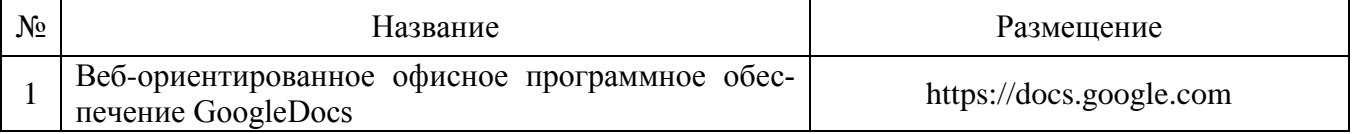

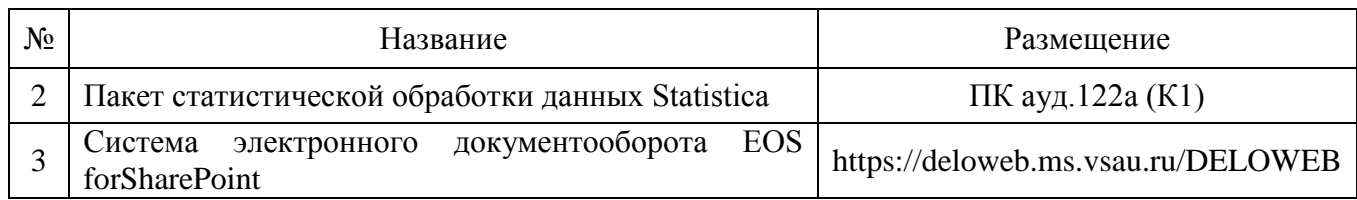

### **6.2.3. Профессиональные базы данных и информационные системы.**

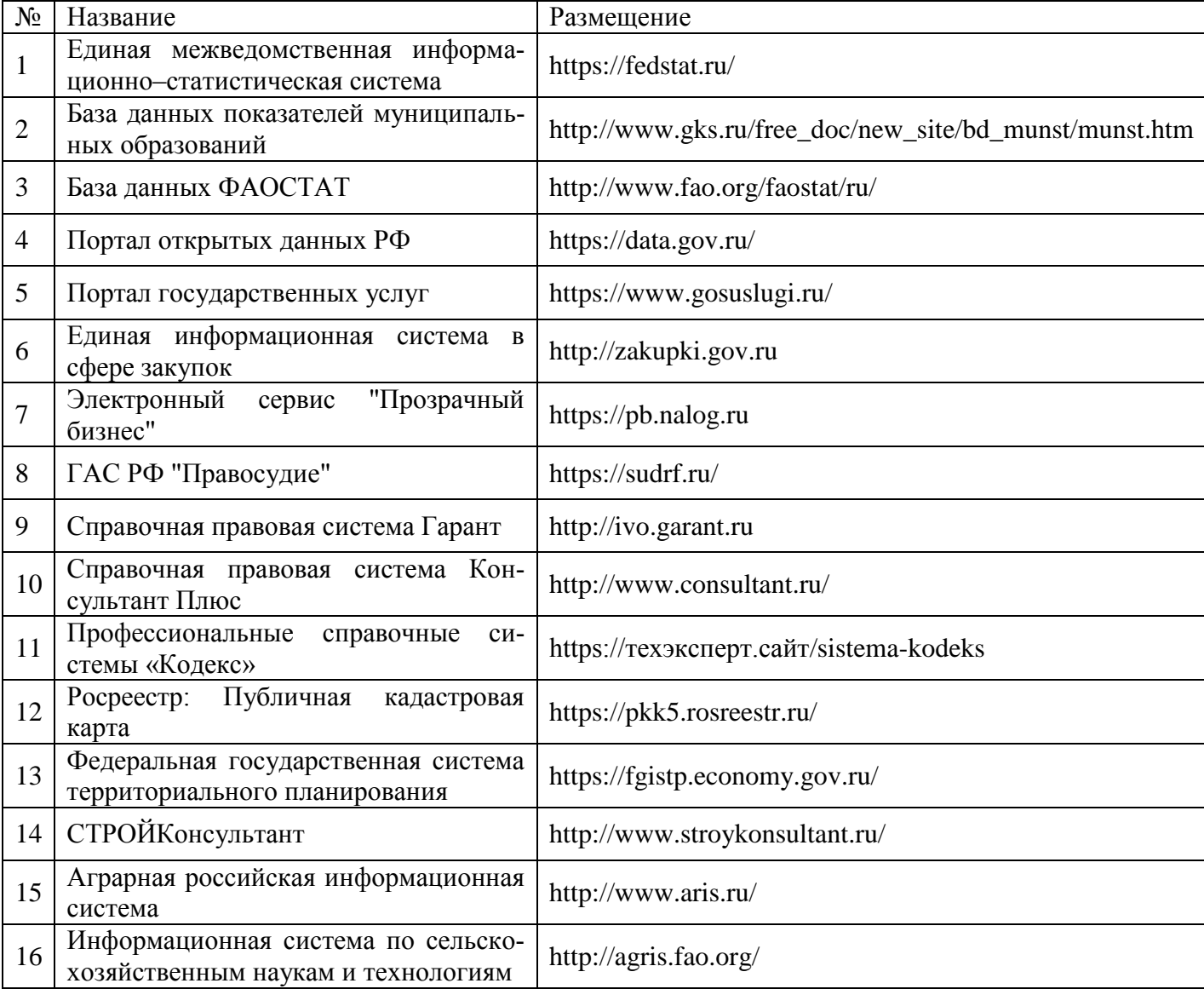

### **7. Материально-техническое и программное обеспечение дисциплины 7.1. Помещения для ведения образовательного процесса и оборудование 7.1.1. Для контактной работы**

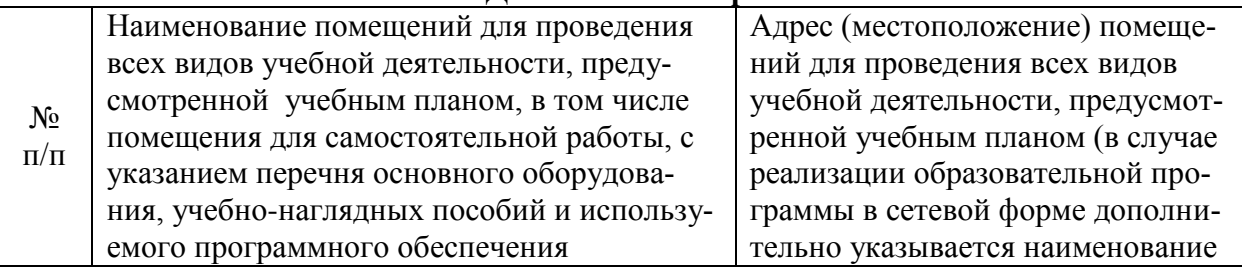

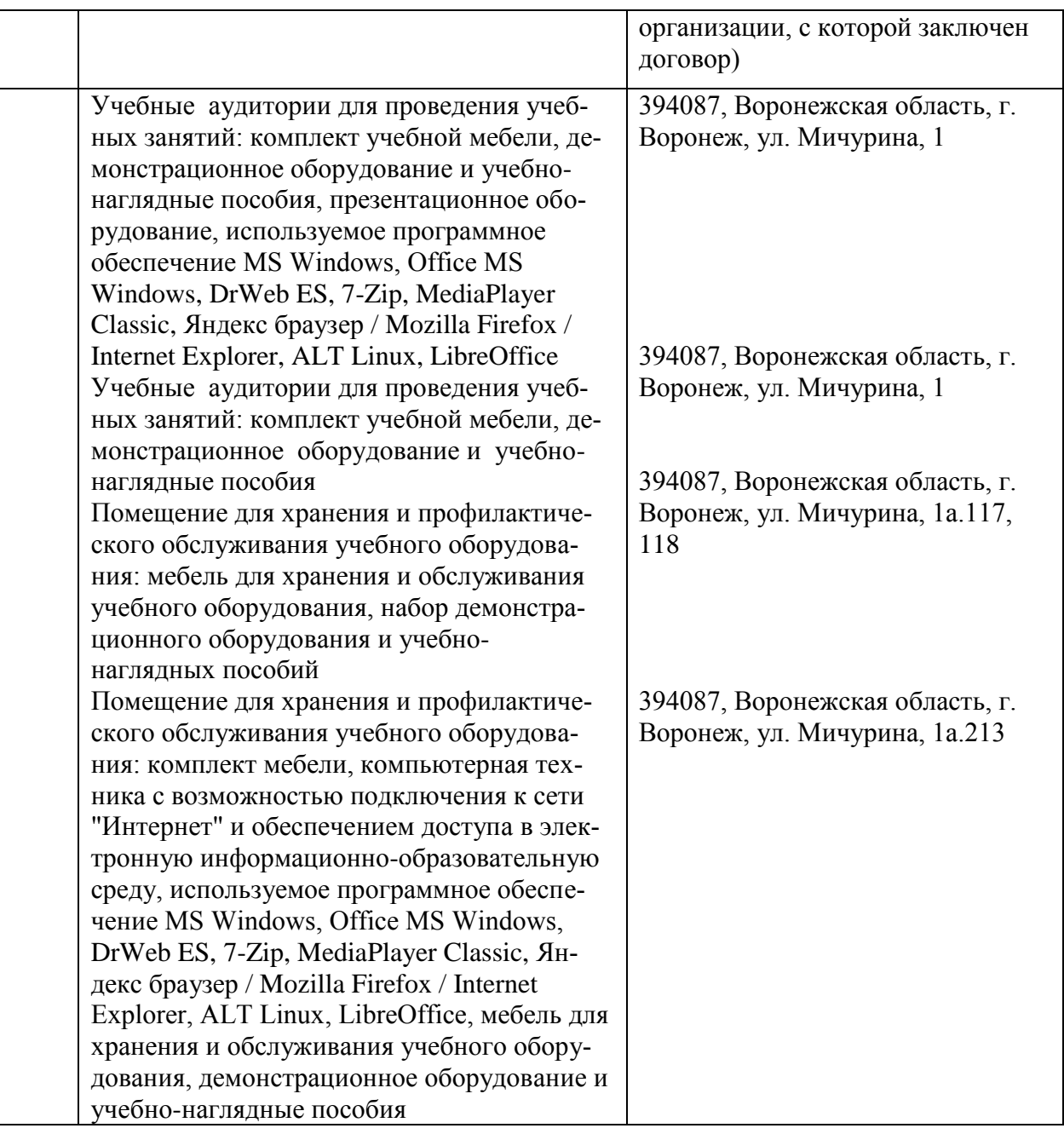

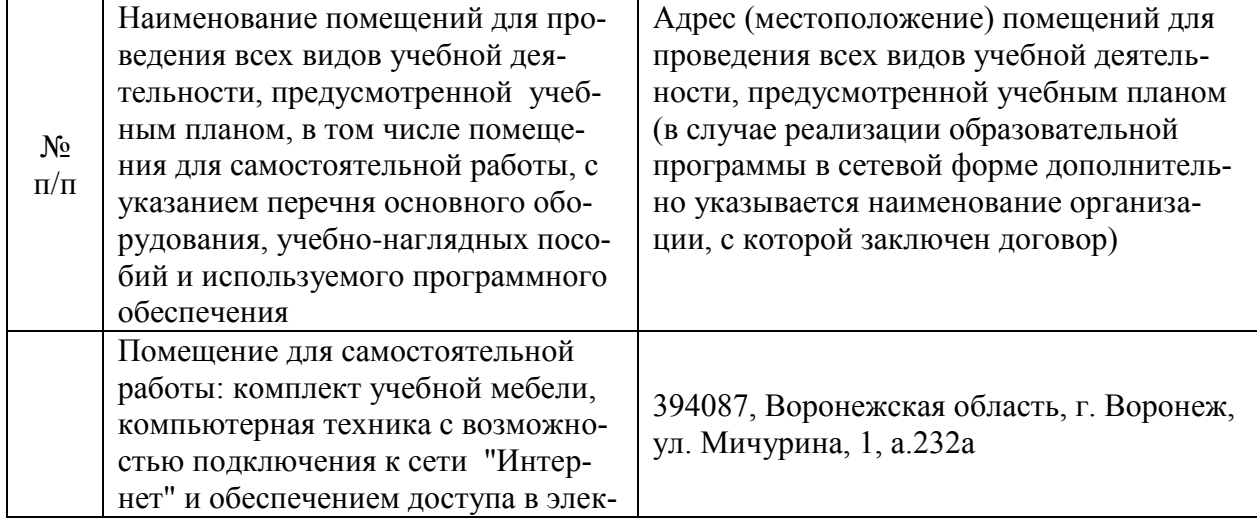

# **7.1.2. Для самостоятельной работы**

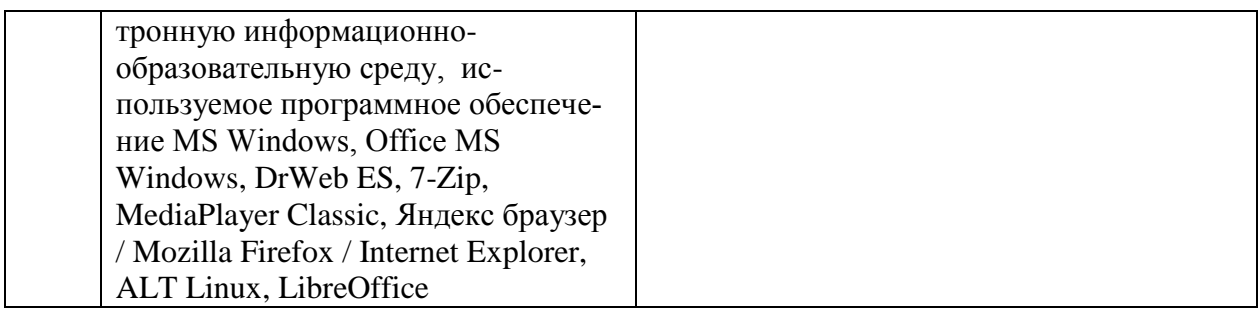

### **7.2. Программное обеспечение 7.2.1. Программное обеспечение общего назначения**

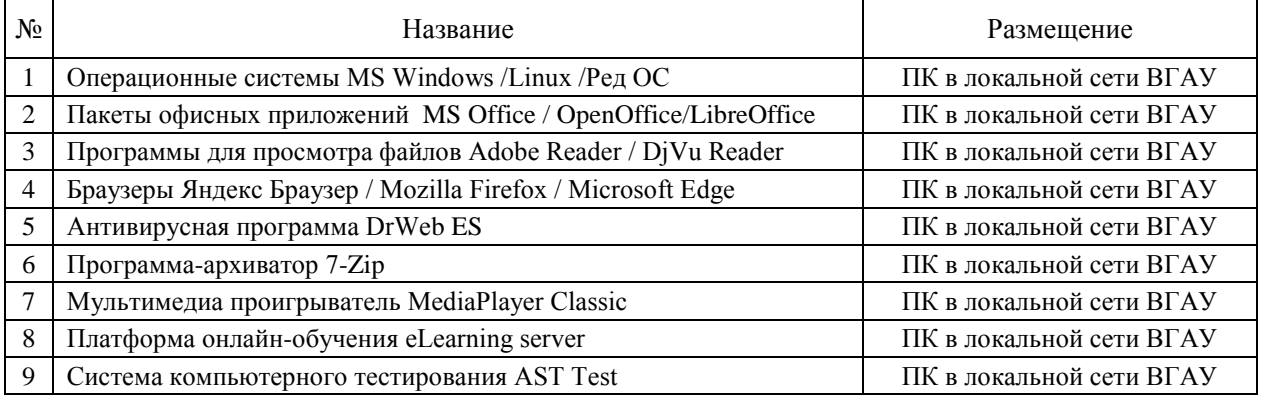

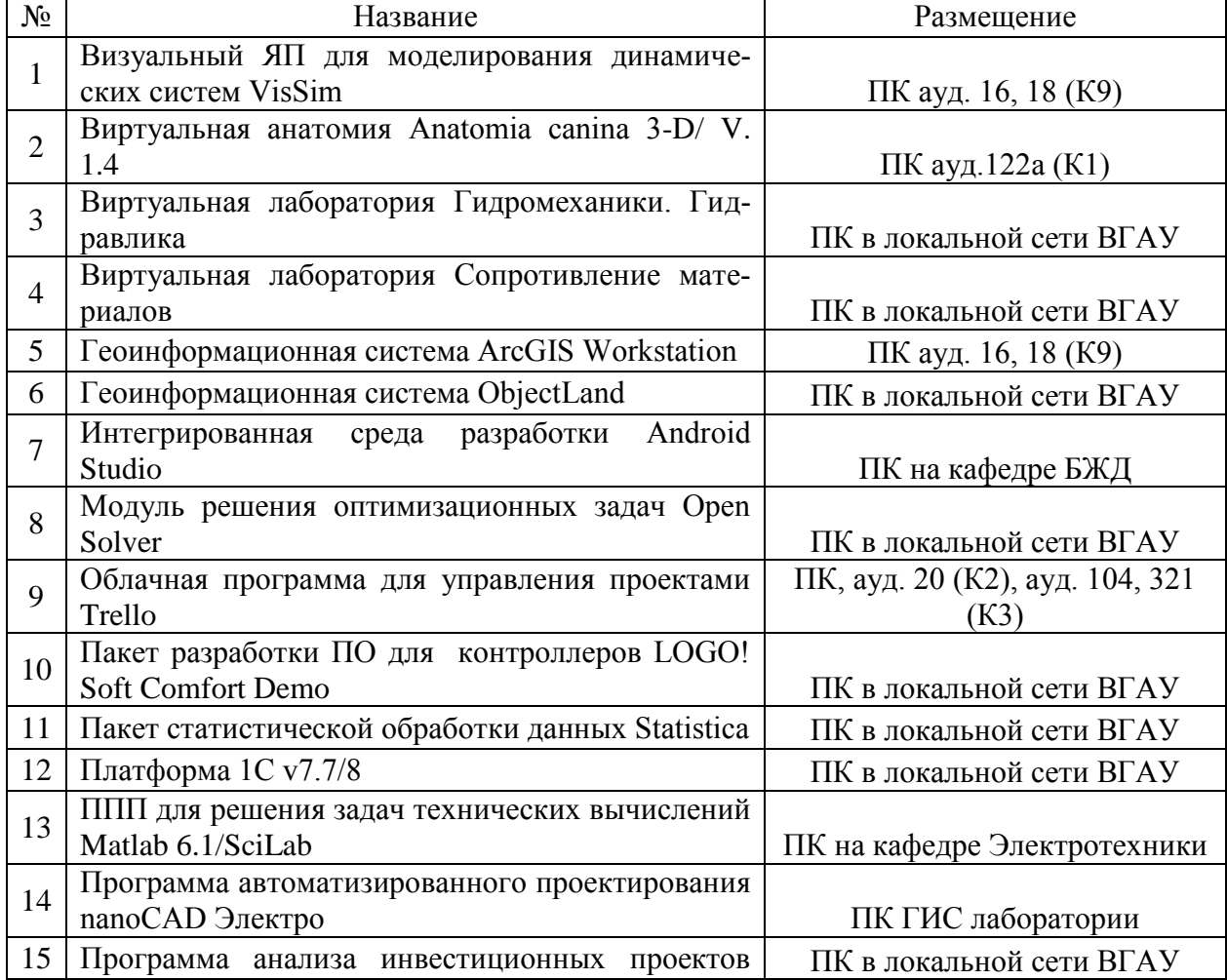

# **7.2.2. Специализированное программное обеспечение**

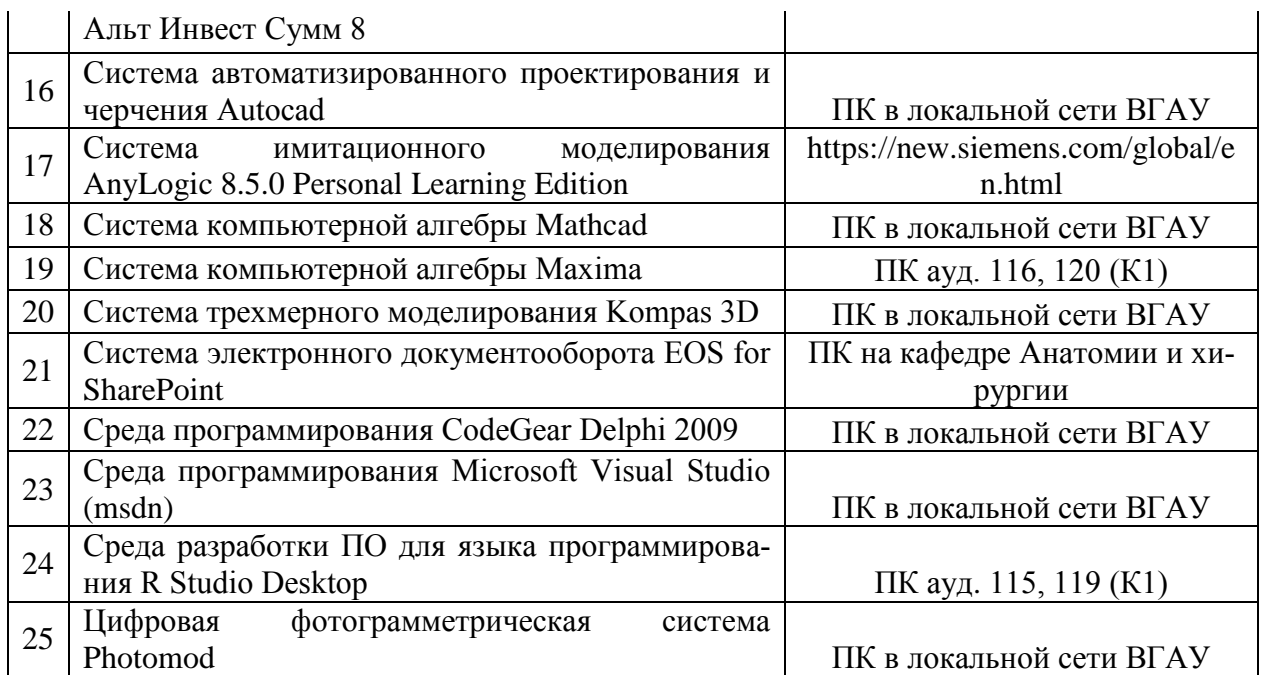

### **8. Междисциплинарные связи**

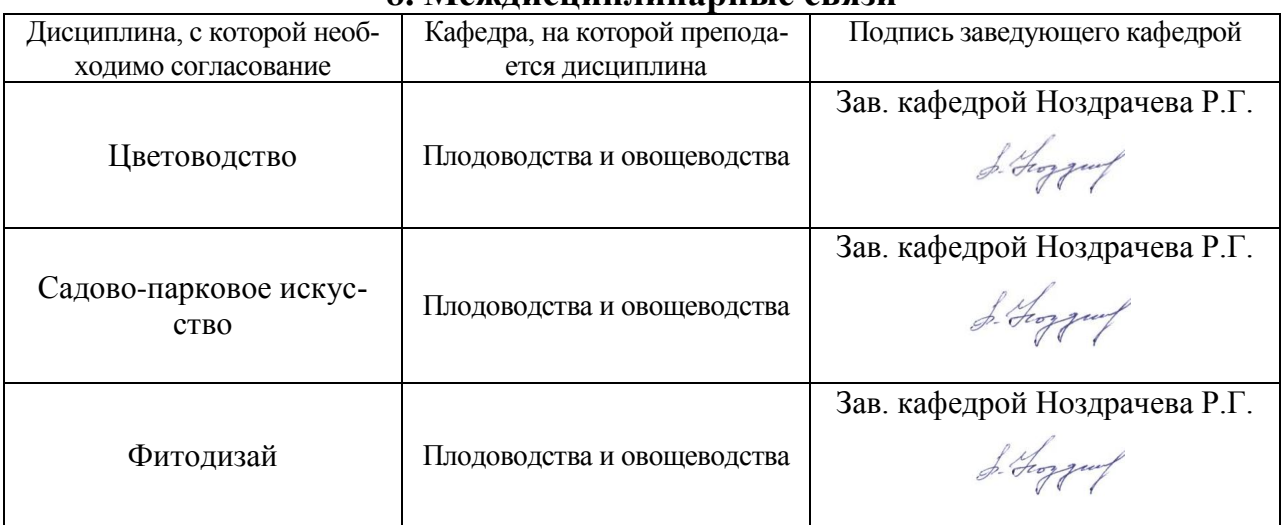

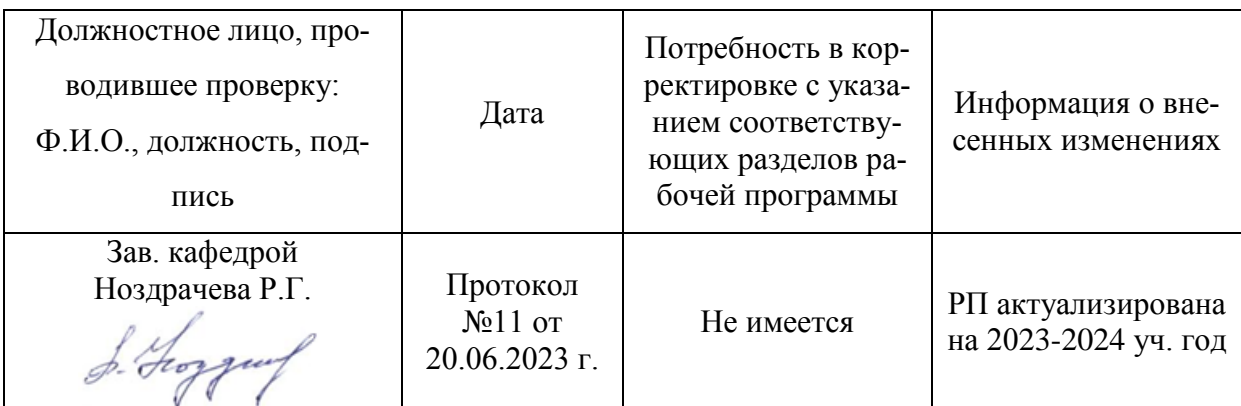

### **Приложение 1 Лист периодических проверок рабочей программы и информация о внесенных изменениях**